# STRUCTURES IN C/C++

- struct  $\rightarrow$  The most flexible way to represent data in C language (equivalent to a record in Pascal, or tuple ),
	- $\rightarrow$  a user-defined, complex data type declaration that defines a physically grouped list of variables
	- $\rightarrow$  a group of variables (could combine **different types**), placed under one name, in a one contiguous block of memory, accessed via a **single name** or single pointer,

## Definition of a new structural type:

```
struct name of new type \leftarrow name of the created stucture
      { 
         type name 1 field name 1;
         type_name_2 field name 2; \leftarrow types and names of fields
           \bullet \bullet \bullettype_name_n field_name_n;
       } ;
```
Example:

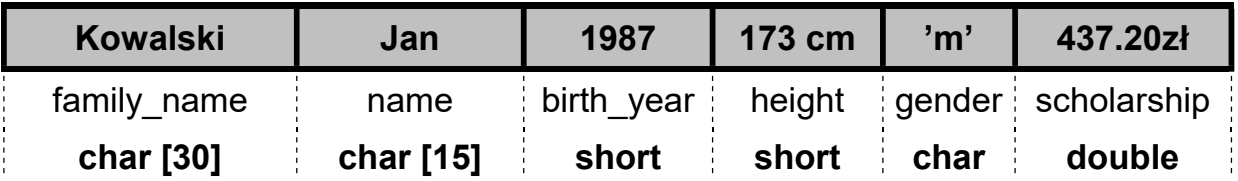

```
struct TPersonalData 
 \{char family name [30];
     char name [15]; 
    short birth year, height;
    char gender;
     double scholarship; 
  } ; 
struct TCalendarDate { int day, month, year; };
struct TLoan
  {
    double amount;
    char description [50];
    TCalendarDate loan date; letteral and the stucture linested stucture
    TCalendarDate payback date; Il nested structure
  } ;
```

```
M.Piasecki: INTRODUCTION TO PROGRAMMING -1 - (L09) Structural Type
```

```
struct name of struct type name of new variable; // Cname of struct type name of new variable; // C++
```
Examples:

TPersonalData student\_1; TPersonalData student 2, student 3, new student; TPersonalData student\_group [ 20 ];

**TLoan** loan for Thomas; **TLoan** my loans  $[ 100 ]$ ;

We can connect the variable definition and its initialization, Eq.:

 $\mathcal{U}\$ { family name, name, birth year, height, gender, scholarship } **TPersonalData** student  $x = {$ "Kowalski", "Jan", 1970, 175 ,'M', 320.00 };

 $\mathcal{U}$  { amount, description , { day, month, year }, { day, month, year } } **TLoan** loan  $x = \{ 100.00, \text{ "fee per apartment", } \{27,11,2006\}, \{3,12,2006\} \}$ 

### We can combine definition of new type and definition of new variable:

```
struct new type name \leftarrow this type name could be ommited
         { 
           type_name _1 field_name 1;
           type name 2 filed name 2; \leftarrow definitions of fields
             \bullet\quad\bullet\quad\bullettype name n field name n;
         } new variable ; \leftarrow name of a new variable
 Eg. 
   struct || \leftarrow skipped type name
      {
       char family name [30];
        char name [15]; 
       short birth year, height;
        char gender; 
        double scholarship; 
     } student 1, student 2; II definition of two new variables / instances
```
#### Accessing the structure memebers: with a dot opearator

Examples:

```
student 1.height = 180 ; // assignment of numerical data
student 2.height = student 1.height;
loan for Thomas.amount = 50.00;
loan for Thomas.payback date.month = 12;
scanf("%If", &student.scholarship); \frac{1}{\text{input of a numerical data}}scanf("%s", student.family name); // input a C-string char[ ]
 cin >> student.scholarship; 
 cin >> student.family_name; 
strcpy( student.name, "Thomas" ); // copying the C-string into a structure field
```
In the original version of the C language (Kernighan, Ritchie), the only operations permitted on the structure were: "the address of operator" (&) and accesing the components/fields/memebers with a dot operator.

In the C ++, it is also possible to directly assign (copy) all structure content, to pass the structure as the parameter to function, or return struct as a result.

```
memcpy( & student 2, & student 1, sizeof(student 1) ); Il the only way in C!
    student_2 = student_1; || direct assignment of struct, introduced in C++student 2.family_name = student 1.family_name; || attention! char [ ]
    strcpy( student 2.family_name, student 1.family_name );
                                                // function which returns a struct
    TPersonalData Read New Personal Data ( void )
       {
          TPersonalData new_data; 
          printf( "Enter family name: " ); 
         scanf("%s", new_data.family_name);
\bullet \bullet \bulletreturn new data ;
       } 
                               // function which receives the struct as an argument
    void Display Personal Data ( const TPersonalData &person )
       { // or alternatively a copy: ( TPersonalData person ) 
         printf("Family name: %s\n", person.family_name);
         printf(" Name: %s\n", person.name);
\bullet \bullet \bullet }
```
**TPersonalData** empty struct array [ 100 ]; // definitions of struct arrays **TPersonalData** database[ $3$ ] = { { "Kowalski", "Jan", 1970, 175, 'm', 95.00 } , { "Nowak", "Tomasz", 1965, 180, 'm', 0.00 }, { "Nowak", "Anna", 1983, 162, 'k', 250.0 } }; **database [0].height =**  $175$ **;** *Il example operations of database fields* 

database [1].family\_name[0] =  $N$ ; strcpy( database[2].name, "Anna" );

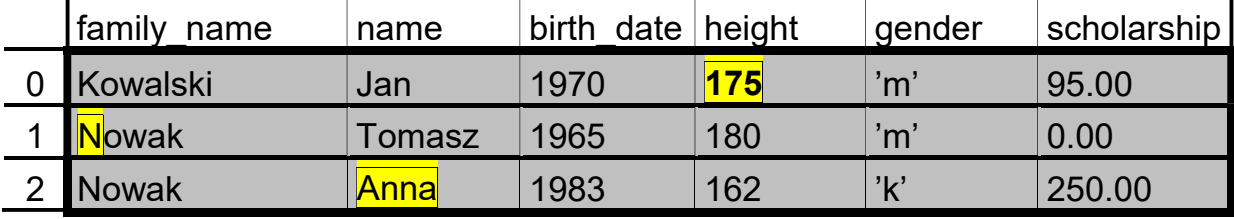

```
for( int i = 0; i < 3; i++) || display the all content of a "database"
        {
         printf( "Person no [%d] \n", i+1 );
          printf( "Family name: %s \n", database [ i ].family name );
\bullet \bullet \bulletprintf("Scholarship: %.2f \n", database [i].scholarship );
        }
```
**Pointers to struct:** an 'arrow' operator  $\rightarrow$  to access the struct members

TPersonalData student; student.height = 180; *II direct assignment to stuct member field* **TPersonalData** \*ptr\_person; *// a pointer to struct* ptr  $person =$  &student; (\*ptr\_person).height = 180; *// traditional notation using*  $*$  *star' operator* **ptr\_person->height = 180;** *// the same with an 'arrow' operator* cin >> database[ 2 ].scholarship: //scanf("%lf",&(database[2].scholarship) ); cin >> (database+2)scholarship; // scanf("%lf",&((database+2)scholarship)); for(ptr\_person =database; ptr\_person <database+3; ptr\_person ++)  $cin \gg$ ptr\_person ->scholarship;

## Example 1: loading / viewing / filtering the list of loans

```
#include <iostream> // implementation in C++
struct TCalendarDate { int day, month, year; };
 struct TLoan { double amount; char description[50]; 
                      TCalendarDate loan date, payback date;};
 const int N=10; 
TLoan my loans [N];
 int main() 
 { 
  cout<<"Please enter the data of your loans:";
  for(int i=0; i <N; i++) {
     cout << "n \cdot \ln \frac{1}{\omega} number " << i << endl;
     cout < "Amount in PLN ="; cin >> my_loans[i].amount;
     cout < "Description ="; cin >> my loans [i].description;
     cout << "Date of \text{loan}: \mathbb{R}^n";
     cout<<" day ="; cin>>my_loans[i].loan_date.day;<br>cout<<" month ="; cin>>my_loans[i].loan_date.mon
     cout < " month ="; cin>>my_loans[i].loan_date.month;<br>cout < " year ="; cin>>my_loans[i].loan_date.year;
                                     cin>>my_loans[i].loan_date.year;
   } 
  cout\ll"\n\nDisplaying the full list of entered loans:";
  for(int i=0; i < N; i++) {
     cout << "n \cdot n lnloan number "\leq i \leq endl;
     cout < "Amount in PLN =" << my loans[i].amount ;
     cout << "Description = "<< my loans [i].description;
     cout<<"\nDate of loan: "<< my_loans[i].loan_date.day <<"/";
     cout<< my loans[i].loan_date.month<<"/";
      cout<< my_loans[i].loan_date.year; 
   } 
  cout<<"\n\nDisplaying only the big loans (greater than 100PLN): ";
  for(int i=0; i < N; i++)
     if(my_loans[i].amount >100 ) {
        cout << "\n\nLoan number "<< i << endl;
        cout << "Amount in PLN =" << my_loans[i].amount ;
        cout << "Description = "<< my loans [i].description;
        cout << "\n Date of loan: "<< my_loans[i].loan_date.day << "/";
        cout<< my_loans[i].loan_date.month<<"/";
        cout<< my loans[i].loan date.year;
      } 
  cout\le"\n\nEnd of the program. Press ENTER to close the console";
   cin.ignore(); cin.get(); 
   return 0; 
 }
```
くくくくくくくくくくくくくくくく

### Example 2 : Another version of Example no  $1 \rightarrow$  using the functions

```
#include <iostream> // implementation in C++
// --- definition of calendar date struct and functions READ / DISPLAY --- 
struct TCalendarDate { int day, month, year; };
void READ DATE(TCalendarDate & date)
 { 
  cout << "\frac{day}{} = "; cin >> date.day;
  cout << " month ="; cin >>date.month;
  cout << "year ="; cin >> date.year;
 } 
void DISPLAY DATE(const TCalendarDate & date)
 { 
   cout<<date.day<<"/"<<date.month<<"/"<<date.year; 
 }
```

```
// ------ definition of loan struct and functions READ / DISPLAY for loans ------ 
struct TLoan { double amount; char description [50];
                     TCalendarDate loan date, payback_date;};
void READ LOAN (TLoan & loan)
 { 
  cout \langle \text{``} \rangle / A mount \qquad = "; cin >>loan.amount;
  cout << "Description = "; cin >> loan.description;
  cout << "Loan date: \ln";
  READ_DATE( loan.loan_date );
  cout << "Date of payback: \langle n";
  READ DATE( loan.payback_date );
 } 
void DISPLAY_LOAN(const TLoan & loan)
 { 
  cout << "Amount = "<< loan.amount;
  cout << " Description = " << loan.description;
  cout << "\lnLoan date: ";
  DISPLAY_DATE( loan.loan_date );
  cout << "nDate of payback:";
  DISPLAY_DATE ( loan.payback_date );
 }
```
#### . . . continuation of example (2)

```
// --------------------------------- Main program ----------------------------------- 
      // ---------------- Using just defined structures and functions -----------------
     // TCalendarDate / READ_DATE / DISPLAY_DATE
     // TLoan / READ LOAN / DISPLAY LOAN
      const inr N=10; 
     TLoan my_loans[N]; 
      int main() 
      { 
        cout<<" Please enter the data of your loans:";
        for(int i=0; i< N; i++)
            { 
             cout << "n \cdot n lnloan number " << i << endl;
              READ_LOAN( my_loans [i] ); 
            } 
        cout\ll"\n\n Displaying the full list of entered loans: ";
        for(int i=0; i< N; i++)
            { 
             cout << "n \cdot h lnLoan number "<< i<< endl;
                                                                                            \left\{\right\}DISPLAY_LOAN( my_loans [i] );
            } 
        cout\ll"\n\nDisplaying only the big loans (greater than 100PLN):";
        for(int i=0; i<\mathbb{N}; i++)
            if( my_loans[i].amount>100 ) 
              { 
                cout << "n \cdot n lnloan number " << i << endl;
                                                                                            \left\langle \right\rangleDISPLAY_LOAN( my_loans[i] );
 } 
        cout\ll"\n\n nEnd of the program. Press ENTER to close the console";
         cin.ignore(); cin.get(); 
         return 0; 
      }
```